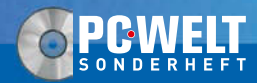

**Januar/Februar/März www.TecChannel.de**

**€ 10,90 Österreich € 12,00 Benelux € 12,55 · Schweiz SFR 21,80**

# FEGCHANNEL

### **EXPERTS INSIDE**

axigen **MAIL SERVER** 

PEGASUS WAIL

## Quad-Core: AMD vs. Intel Server-Quad-Cores im direkten Leistungsvergleich

Harpertown-Xeon: Mehr Leistung, weniger Strom

K10-Opteron: Die wichtigsten Neuerungen

## E-Mail-Server

Axigen: Groupware-Server unter Linux einrichten Mercury-Workshop: Freeware-Mail-Server Notes/Domino 8: 30 Seiten Praxis

## Know-How

Passendes RAID für jedes Einsatzgebiet Platten verschlüsseln mit BitLocker Server-Überwachung mit Linux

## **Vollversion**<br>**igen Mail Server** für 15 User, mit einem Jahr Support

Axigen ist ein mächtiger und sicherer E-Mail-Server, der alle wichtigen Services wie SMTP, Pop3, IMAP, Webmail und WebAdmin bietet. AntiVirus- und AntiSpam-Schnittstellen ermöglichen dem Administrator die volle Kontrolle des E-Mail-Verkehrs.

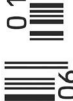

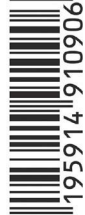

**Weitere Highlights auf CD:** - Moreum 4.52 E.Mail Corner

## **Impressum**

Chefredakteur: Michael Eckert (verantwortlich, Anschrift der Redaktion) Stellv. Chefredakteur / CvD: Albert Lauchner **Redaktion TecChannel:** Lyonel-Feininger-Straße 26, 80807 München, Tel.: 0 89/3 60 86-897, Fax: -878 Homepage: www.TecChannel.de, E-Mail: feedback@TecChannel.de **Autoren dieser Ausgabe:** Thomas Cloer, Klaus Gottschalk, Bernhard Haluschak, Mike Hartmann, Moritz Jäger, Andreas Köpf, Martin Kuppinger

**Verlagsleitung:** Dirk Limburg

**Copyright:** Das Urheberrecht für angenommene und veröffentlichte Manuskripte liegt bei der IDG Business Media GmbH. Eine Verwertung der urheberrechtlich geschützten Beiträge und Abbildungen, vor allem durch Vervielfältigung und/oder Verbreitung, ist ohne vorherige schriftliche Zustimmung des Verlags unzulässig und strafbar, soweit sich aus dem Urheberrechtsgesetz nichts anderes ergibt. Eine Einspeicherung und/oder Verarbeitung der auch in elektronischer Form vertriebenen Beiträge in Datensysteme ist ohne Zustimmung des Verlags nicht zulässig.

#### **Grafi k und Layout:**

stroemung, Michael Oliver Rupp, Multimeda Schmiede, Bernd Maier-Leppla, Helmke Sears Titelgestaltung: Dietrich ID Titelbild, CD-Cover: Andres Rodriguez, Spectral-Design, fotolia.com

#### **Anzeigen:**

Anzeigenleitung: Jan Hantke, Tel.: 0 89/3 60 86-628 Ad-Management: Edmund Heider (Ltg.) (-127), Rudolf Schuster (-135) Anzeigenannahme: Manfred Aumaier (-602), Andreas Mallin (-603) **Druck:** Sachsendruck GmbH, Paul-Schneider-Strasse 12, 08525 Plauen

#### **Vertrieb / Produktion:**

Gesamtvertriebsleitung: Josef Kreitmair (-243) Vertriebsassistenz: Melanie Stahl (-738) Vetriebsmarketing: Matthias Weber (-154) (Ltg.) Vertrieb Handelsauflage: MZV Moderner Zeitschriften Vertrieb, Breslauer Straße 5, 85386 Eching, Tel.: 0 89/3 19 06-0, Fax: -113, E-Mail: mzv@mzv.de, Website: www.mzv.de Produktionsleitung: Heinz Zimmermann

#### **Jahresbezugs-Preise:**

Inland: 39,20 EUR, Studenten: 34,80 EUR Ausland: 42,20 EUR, Studenten: 37,80 EUR **Haftung:** Eine Haftung für die Richtigkeit der Beiträge können Redaktion und Verlag trotz sorgfältiger Prüfung nicht übernehmen. Veröffentlichungen in TecChannel-Compact erfolgen ohne Berücksichtigung eines eventuellen Patentschutzes. Warennamen werden ohne Gewährleistung einer freien Verwendung benutzt. Veröffentlichung gemäß § 8, Absatz 3 des Gesetzes über die Presse vom 8.10.1949: Alleiniger Gesellschafter der IDG Business Media GmbH ist die IDG Communications Media AG, München, eine 100-prozentige Tochter der IDG Inc., Boston, Mass., USA. **Verlag:** IDG Business Media GmbH, Lyonel-Feininger-Straße 26, 80807 München, Tel.: 0 89/3 60 86-0, Fax: -118, Website: www.idgmedia.de **Handelsregisternummer:** HR 99187 **Umsatzidentifi kationsnummer:** DE 811257800 **Geschäftsführer:** York von Heimburg **Mitglied der Geschäftsführung:**  Michael Beilfuß **Vorstand:** York von Heimburg, Keith Arnot, Pat Kenealy **Mitglied der Konzerngeschäftsleitung:** Josef Lohner **Aufsichtsratsvorsitzender:**

Patrick J. McGovern

Dieses TecChannel-Compact wurde mit der Adobe Creative Suite CS produziert. TecChannel-Compact erscheint im Verlag der PC-WELT. Zu unserer Verlagsgruppe gehören folgende Zeitschriften:

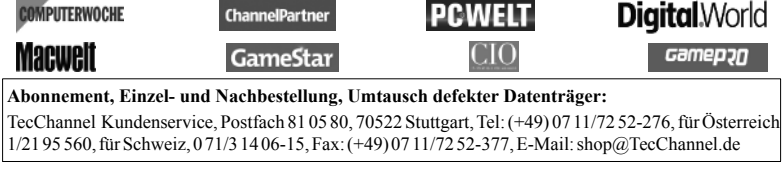

## **Inhalt**

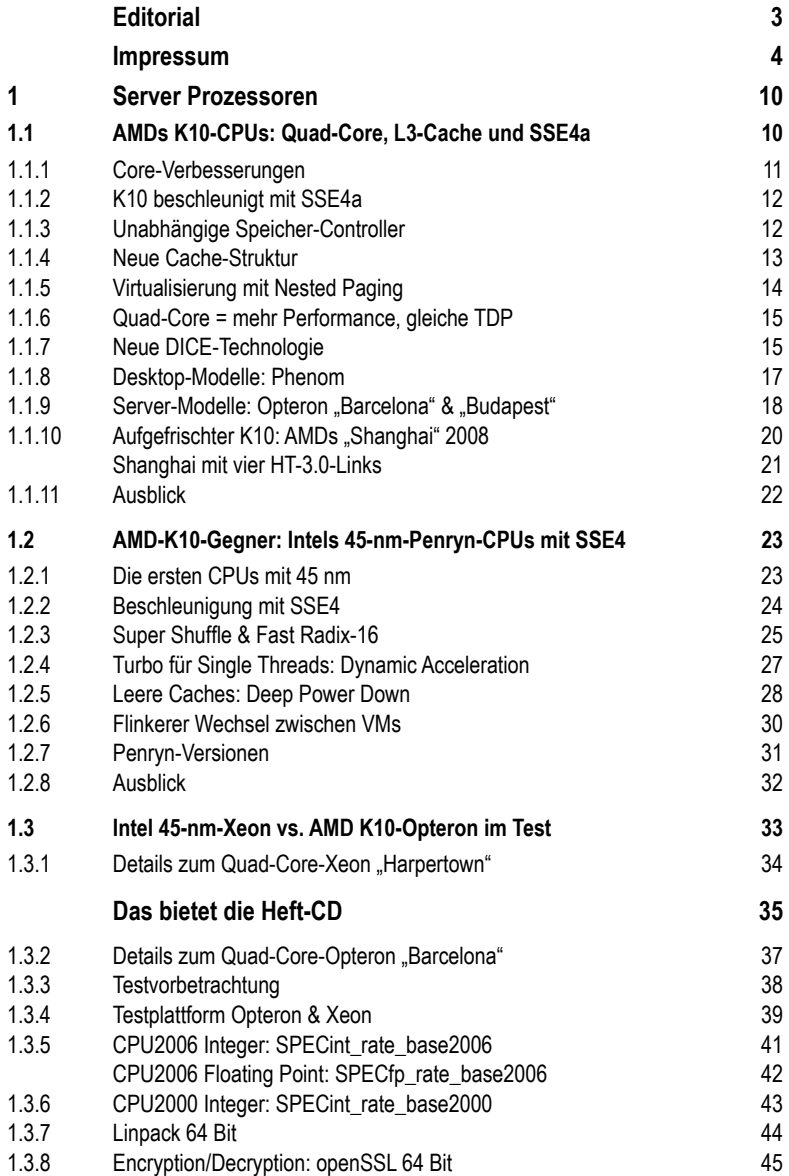

#### **Inhalt**

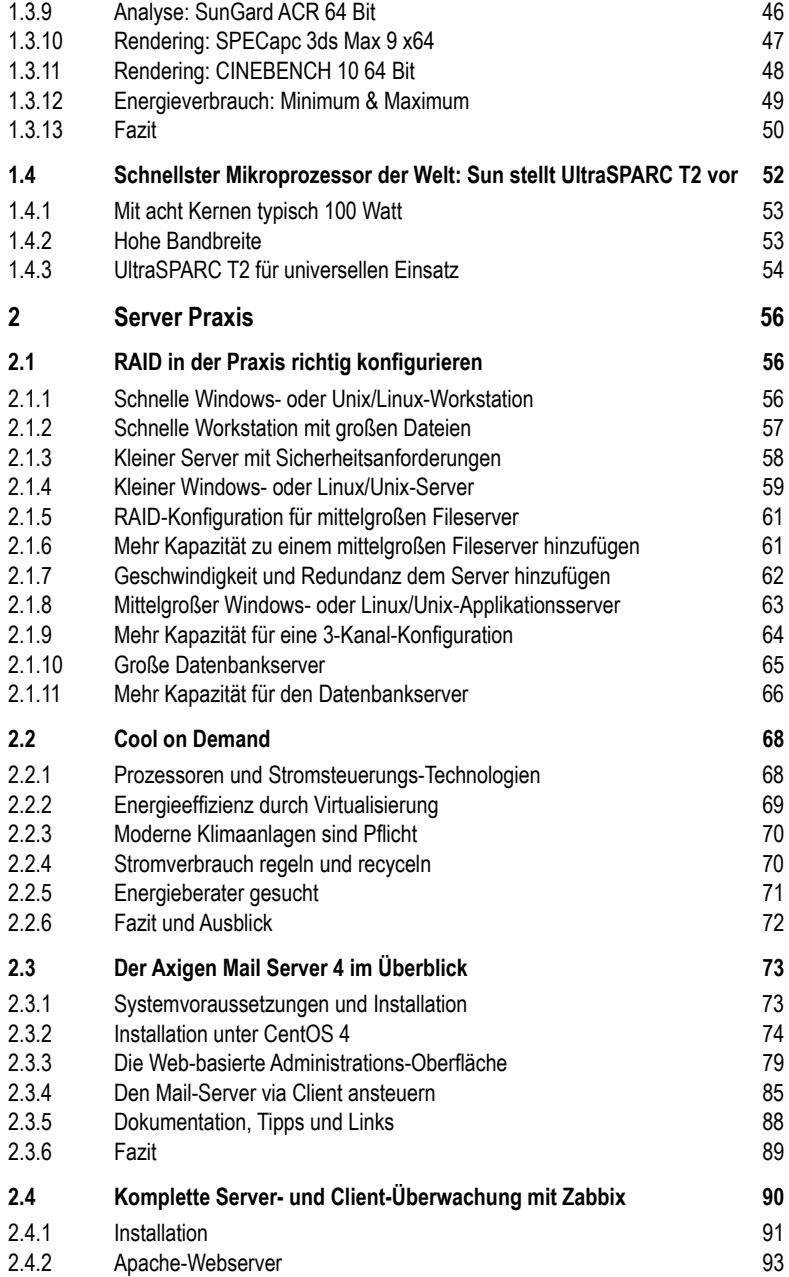

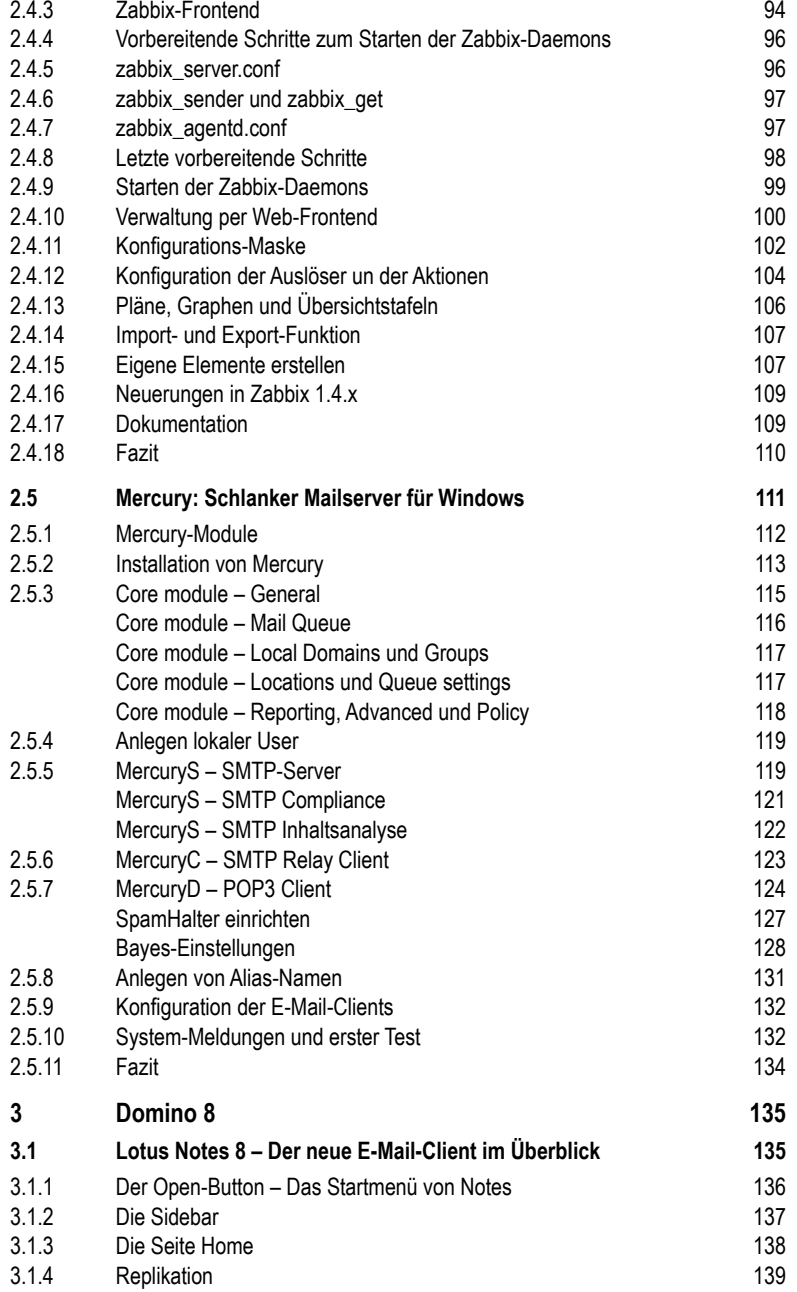

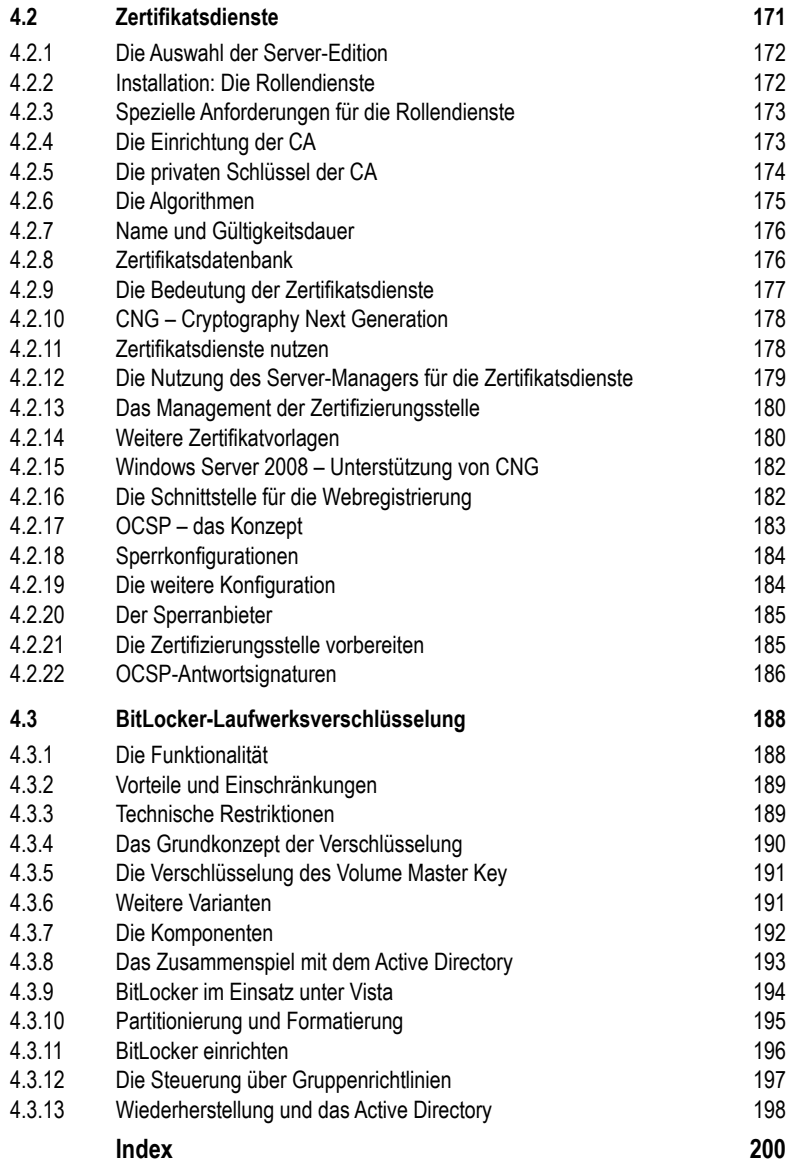